# **Foreman - Feature #8289**

# **use cloudinit user data in ovirt/rhev compute ressource**

11/05/2014 04:53 PM - Karim Boumedhel

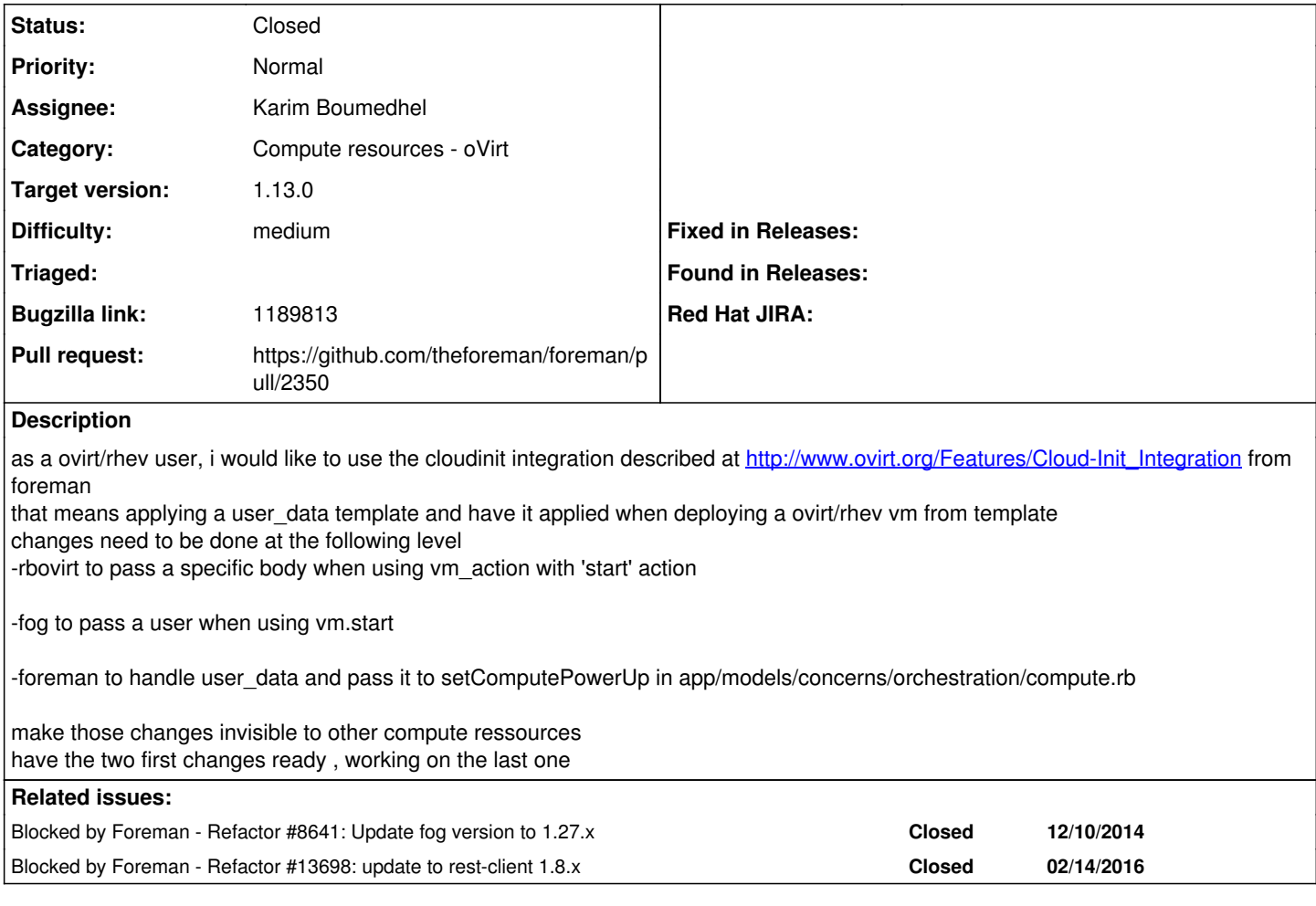

### **Associated revisions**

## **Revision 5dec3a52 - 06/15/2016 03:47 AM - karimb**

Fixes #8289 - handle user data in ovirt

## **History**

# **#1 - 12/06/2014 12:56 PM - The Foreman Bot**

- *Status changed from New to Ready For Testing*
- *Pull request https://github.com/theforeman/foreman/pull/1939 added*
- *Pull request deleted ()*

#### **#2 - 12/08/2014 03:18 AM - Dominic Cleal**

*- Assignee set to Karim Boumedhel*

#### **#3 - 01/22/2015 04:08 AM - Dominic Cleal**

*- Blocked by Refactor #8641: Update fog version to 1.27.x added*

## **#4 - 02/24/2015 06:21 PM - Karim Boumedhel**

new PR ready at <https://github.com/theforeman/foreman/pull/2198>

#### **#5 - 04/29/2015 01:50 PM - Bryan Kearney**

*- Bugzilla link set to 1189813*

#### **#6 - 05/05/2015 11:50 AM - Karim Boumedhel**

#### ultimate PR at <https://github.com/theforeman/foreman/pull/2350>

## **#7 - 02/13/2016 07:57 PM - The Foreman Bot**

*- Pull request https://github.com/theforeman/foreman/pull/3175 added*

#### **#8 - 02/14/2016 10:00 AM - Anonymous**

*- Blocked by Refactor #13698: update to rest-client 1.8.x added*

## **#9 - 02/14/2016 10:04 AM - Anonymous**

*- Pull request deleted (https://github.com/theforeman/foreman/pull/3175)*

#### **#10 - 02/14/2016 10:05 AM - Anonymous**

*- Pull request https://github.com/theforeman/foreman/pull/2350 added*

*- Pull request deleted (https://github.com/theforeman/foreman/pull/1939)*

#### **#11 - 06/15/2016 04:01 AM - Anonymous**

- *Status changed from Ready For Testing to Closed*
- *% Done changed from 0 to 100*

Applied in changeset [5dec3a526879e70ef0c3aeac0c8d0945d1614dba.](https://projects.theforeman.org/projects/foreman/repository/foreman/revisions/5dec3a526879e70ef0c3aeac0c8d0945d1614dba)

## **#12 - 06/15/2016 04:29 AM - Dominic Cleal**

*- translation missing: en.field\_release set to 160*

#### **#13 - 08/14/2017 11:11 AM - Ivan Necas**

*- Related to Feature #20590: Full cloud-init support with ovirt provider added*

### **#14 - 04/04/2018 04:40 PM - keith lin**

*- Related to deleted (Feature #20590: Full cloud-init support with ovirt provider)*